# WYNNUM STATE HIGH SCHOOL RPL APPLICATION & NOTIFICATION FORM - VET

### Complete the following for each unit of competency

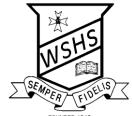

| Name:                                                                                                    | FOUNDED 1942                                                                                                    |
|----------------------------------------------------------------------------------------------------|----------------------------------------------------------------------------------------------------|
| Qualification Name:                                                                                                |                                                                                                    |
| Unit Of Competency Code                                                                                            | Unit of Competency Name                                                                                            |
|                                                                                                    |                                                                                                    |
|                                                                                                    | OR YOUR APPLICATION – Self Assessment you will present as part of your application. Attach extra pages as needed.) |
| Can I?                                                                                                    | How could I prove I can?                                                                                           |
|                                                                                                    |                                                                                                    |
|                                                                                                    |                                                                                                    |
|                                                                                                    |                                                                                                    |
|                                                                                                    |                                                                                                    |
|                                                                                                    |                                                                                                    |
|                                                                                                    |                                                                                                    |
|                                                                                                    |                                                                                                    |
|                                                                                                    |                                                                                                    |
|                                                                                                    |                                                                                                    |
| <ul> <li>Have you received copies</li> <li>Do you understand what e</li> <li>Have your rights and the a</li> </ul> | consequences of the assessment been explained?  If the relevant unit(s) of competency?                             |
| Applicant's Signature:                                                                                             | Date:                                                                                                    |
| ASSESSOR'S COMMENTS AND                                                                                            | RECOMMENDATION                                                                                                    |
|                                                                                                    |                                                                                                    |
| Name & Signature of Assessor:                                                                                      | Date:                                                                                                    |
| RPL is / is not g because                                                                                          | NOTIFICATION by RTOM anted for the Element of Competency/Learning Outcome:                                         |
| RTOM signature:                                                                                                    | Date:                                                                                                    |

## **Evidence Guide**

| Summary of evidence for (Insert unit of competency) |                          |       |                                 |                               |         |
|-----------------------------------------------------|--------------------------|-------|---------------------------------|-------------------------------|---------|
| Elements                                            | Observation<br>Checklist | Q & A | 3 <sup>rd</sup> party<br>report | Portfolio/<br>Learning<br>Log | Product |
|                                                     |                          |       |                                 |                               |         |
|                                                     |                          |       |                                 |                               |         |
|                                                     |                          |       |                                 |                               |         |
|                                                     |                          |       |                                 |                               |         |
|                                                     |                          |       |                                 |                               |         |
|                                                     |                          |       |                                 |                               |         |

## **RPL Third Party Report**

#### Workplace and trainee details

#### **SECTION 1** Name of worker/trainee First and Given Name. Qualification program/ Code and title of qualification. **Unit of competency Business name** Full name of business. **Business address** Address. Name of supervisor providing report Workplace Supervisors Name. Supervisors job title Enter the supervisor's usual job title.. Click here to enter a Click here to enter a Date range student was in workplace to date.

#### Workplace report details to be completed by supervisor

| . p                                                                                                    |         |       |         |
|----------------------------------------------------------------------------------------------------|---------|-------|---------|
| SECTION 2                                                                                                    |         |       |         |
| What activities/duties was the worker/student undertaking while at your business/workshop?  Concisely describe the duties undertaking while at your business/workshop? | en by s | tuden | -       |
| Have you observed the trainee performing the following tasks                                                                                                    | Yes     | No    | N/<br>A |
|                                                                                                    |         |       |         |
|                                                                                                    |         |       |         |
|                                                                                                    |         |       |         |
|                                                                                                    |         |       |         |
|                                                                                                    |         |       |         |
|                                                                                                    |         |       |         |
|                                                                                                    |         |       |         |
|                                                                                                    |         |       |         |
|                                                                                                    |         |       |         |
|                                                                                                    |         |       |         |
|                                                                                                    |         |       |         |

### Workplace supervisor summary and confirmation

| SECTION 3                                                                                                    |            |                             |
|----------------------------------------------------------------------------------------------------|------------|-----------------------------|
| Number of days and/or hours the worker/student was in your workplace                                                                                                    |            |                             |
| Supervisors comments on the cores skills for work capabilities of the student:  • Understanding — how they link it to their personal experience • Skills — how they put their knowledge and understanding into practice in work settings |            |                             |
| Supervisor regularly gave constructive and practical verbal feedback to the student                                                                                                    | ☐ Yes      | □ No                        |
| Signed and dated by the supervisor                                                                                                    | Signature. | Click here to enter a date. |
| Supervisor's industry experience and any relevant qualifications                                                                                                    |            |                             |
| Assessor confirmation                                                                                                    |            |                             |

| SECTION 4                                                                                                    |                                                                                                    |                                                                                                    |
|----------------------------------------------------------------------------------------------------|----------------------------------------------------------------------------------------------------|----------------------------------------------------------------------------------------------------|
| Name and signature of assessor.  Date.                                                                                                    | Signature.                                                                                                    | Click here to enter a date.                                                                              |
| Instructions to assessor: Wherever possible, the assessor should visit and observe the student in the workplace The assessor must provide advice to the supervisor on how to complete the TPR | This Third Party Report (TPR) can be usessessor's professional judgement in the student's progress towards comp satisfactory or unsatisfactory progres. This report should be filed in the students report can be used by the assess evidence, gathered when the student workplace. | identifying any gaps in etency or confirming s in the program. lent's evidence file. or to support other |
| Document identification code                                                                                                    | Unique code to identify this TPR docun                                                                                                    | nent                                                                                                    |

### Checklist for work experience supervisor and assessor

| SECTION 5                                                             |  |
|-----------------------------------------------------------------------|--|
| Assessor has explained to workplace supervisor how to use the TPR     |  |
| Workplace supervisor has completed sections 2 and 3                   |  |
| Verbal feedback has been provided to the student (section 3)          |  |
| Assessor has completed section 4 and 5                                |  |
| Assessor has checked completion of sections 1 to 5                    |  |
| Report has been stored in student's evidence file and profile updated |  |

## **Learning Journal Log**

| SECTION 1                                |                                                                   |                                                |                    |                         |
|------------------------------------------|-------------------------------------------------------------------|------------------------------------------------|--------------------|-------------------------|
| Qualification                            |                                                                   | Qualification code a                           | and title          |                         |
| Units of competency requirements covered |                                                                   | Multiple units -refer to program mapping tool  |                    |                         |
| Project identification code and name     |                                                                   | Unique code for this project – Name of project |                    |                         |
| Document identification cod              | Document identification code Unique code to identify this journal |                                                |                    |                         |
| Student Name                             |                                                                   | Enter student's nar                            | ne                 |                         |
| Assessor Name                            |                                                                   | Enter assessor's na                            | me.                |                         |
| Training Start Date:                     | Click on arro                                                     | ow for date                                    | Training End Date: | Click on arrow for date |
| Student Signature                        |                                                                   |                                                | Assessor Signature |                         |

#### General instructions for the trainer/assessor and student

#### **SECTION 2** What to do Make a record what you did to progressively gain skills and knowledge. The training you will do throughout this course is competency based, that is, it addresses skills, knowledge and attitudes required to work effectively and safely in a manufacturing or related environment. This means that you will be assessed on your ability to DO your job not just on your knowledge of the job. Record what you have done and when you did it. Get your teacher/assessor to sign it off and make sure to put your own name and signature and the job/project number/code on the **Instructions for** training journal page. Trainer/Assessor and Complete as many learning journal pages as needed (make copies of the page below). The journal entries can be used as part of your assessment towards competency. student What you include in your training journal Your comments on tools and equipment you have used Explanation of what part of the project you worked on Your comments on how effectively you work in a team Things you learned about using technology Useful formulas or diagrams you want to record and make notes on Photographs/pictures of your work in progress and completed jobs along with comments

#### Checklist for the assessor

| SECTION 3                                                      |  |
|----------------------------------------------------------------|--|
| Assessor has completed sections 1 to 4                         |  |
| Student has completed section 1 and 4                          |  |
| Written feedback has been provided to the student in section 4 |  |
| Verbal feedback has been provided to the student               |  |
| Assessor has updated student profile records                   |  |

## Student's learning journal

#### **SECTION 4**

| Qualification                          | Student Name 🛡                           | Students<br>initials <b>Ψ</b> | Assessor Name <b>Ψ</b>                        | Assessors initials ♥ | Project reference # ♥                   |
|----------------------------------------|------------------------------------------|-------------------------------|-----------------------------------------------|----------------------|-----------------------------------------|
| code                                   | Enter student's name                     |                               | Assessor's signature.                         |                      | Unique code to identify<br>this journal |
| DATE <b>Ψ</b>                          | Enter your comments, pictures, diagrams  | and notes h                   | ere                                           |                      |                                         |
| Click on arrow for date                | Which tools and materials did you use?   |                               |                                               |                      |                                         |
| Describe what you                      | What did you do with the tools or materi | als?                          |                                               |                      |                                         |
| did, the tools you used, things you    | What safety precautions did you take?    |                               |                                               |                      |                                         |
| learned, include<br>formulae, sketches | What measurements did you take?          |                               |                                               |                      |                                         |
| or pictures →                          | Who did you talk to about this job?      |                               |                                               |                      |                                         |
|                                        |                                          |                               |                                               |                      |                                         |
|                                        |                                          |                               |                                               |                      |                                         |
| Assessor 's                            | Enter your comments here                 |                               |                                               |                      |                                         |
| comments →                             |                                          | dent request a                | assistance? Was the student able to implement | the advice? W        | hat skills were shown?                  |

## Student's learning journal

#### **SECTION 4**

| Qualification                       | Student Name 🛡                                                            | Students initials <b>Ψ</b> | Assessor Name $lacksquare$                     | Assessors initials <b>Ψ</b> | Project reference # <b>V</b>            |
|-------------------------------------|---------------------------------------------------------------------------|----------------------------|------------------------------------------------|-----------------------------|-----------------------------------------|
| code                                | Enter student's name                                                      |                            | Assessor's signature.                          |                             | Unique code to identify<br>this journal |
| DATE <b>Ψ</b>                       | Enter your comments, pictures, diagrams                                   | and notes he               | ere                                            |                             |                                         |
| Click on arrow for date             | Which tools and materials did you use?                                    |                            |                                                |                             |                                         |
| Describe what you                   | What did you do with the tools or materi                                  | als?                       |                                                |                             |                                         |
| did, the tools you used, things you | What safety precautions did you take?                                     |                            |                                                |                             |                                         |
| learned, include formulae, sketches | What measurements did you take?                                           |                            |                                                |                             |                                         |
| or pictures ->                      | Who did you talk to about this job?                                       |                            |                                                |                             |                                         |
|                                     |                                                                           |                            |                                                |                             |                                         |
| Assessor 's                         | Fatar your comments have                                                  |                            |                                                |                             |                                         |
| comments ->                         | Enter your comments here  What help did the student need? Did the student | dent request a             | ssistance? Was the student able to implement t | he advice? Wh               | aat skills were shown?                  |

DUPLICATE THIS PAGE AS REQUIRED

#### **Direct Questioning Evidence Gathering**

| Unit of competency      |                             |
|-------------------------|-----------------------------|
| Key reference documents |                             |
| Outcome                 | Working Towards Competency. |
| Qualification           |                             |

# Gathering evidence over a period of time through direct questioning Instructions to assessor on how to record information

- 1. Questions may be asked while student is in the workplace role or off the job
- 2. Industry standard/workplace supervision and interaction must be provided
- 3. Where significant competency gaps are identified indicate by checking the box
- 4. Provide options on how to close the gap in the next column
- 5. If the student closes the gap, check the box in the no more gaps column
- 6. Where no significant gaps have been identified, confirm in writing in the space below and indicate why the student can progress to the next project/task
- 7. Indicate the result for the direct questioning by checking a box

| Result of direct questioning            | Satisfactory   |  |
|-----------------------------------------|----------------|--|
| , , , , , , , , , , , , , , , , , , , , | Unsatisfactory |  |

|   | What the trainer/assessor expects the student to know while undertaking this project/task | Gaps<br>were<br>identified | How the student can close the gap | No<br>more<br>gaps |
|---|-------------------------------------------------------------------------------------------|----------------------------|-----------------------------------|--------------------|
| 1 |                                                                                           |                            |                                   |                    |
| 2 |                                                                                           |                            |                                   |                    |
| 3 |                                                                                           |                            |                                   |                    |
| 4 |                                                                                           |                            |                                   |                    |

| 5  |  |  |
|----|--|--|
| 6  |  |  |
| 7  |  |  |
| 8  |  |  |
| 9  |  |  |
| 10 |  |  |

### **Direct Observation Evidence Gathering**

| Unit of Competency      |                             |
|-------------------------|-----------------------------|
| Key reference documents |                             |
| Outcome                 | Working Towards Competency. |
| Qualification           |                             |

### Gathering evidence over a period of time through direct observation Instructions to assessor on how to record information

- 1. Observations may be made while student is in the workplace role or off the job
- 2. Industry standard/workplace supervision and interaction must be provided
- 3. Where significant competency gaps are identified indicate by checking the box
- 4. Provide options on how to close the gap in the next column
- 5. If the student closes the gap, check the box in the no more gaps column
- 6. Where no significant gaps have been identified, confirm in writing in the space below and indicate why the student can progress to the next project/task
- 7. Indicate the result for the direct observation by checking a box

| Result of direct observation | Satisfactory   |  |
|------------------------------|----------------|--|
|                              | Unsatisfactory |  |

| Item | What the trainer/assessor expects to see while the student is undertaking this project/task | Gaps were<br>identified | How the student can close the gap | No more<br>gaps |
|------|---------------------------------------------------------------------------------------------|-------------------------|-----------------------------------|-----------------|
| 1    |                                                                                             |                         |                                   |                 |
| 2    |                                                                                             |                         |                                   |                 |
| m    |                                                                                             |                         |                                   |                 |
| 4    |                                                                                             |                         |                                   |                 |

| ப  |  |  |
|----|--|--|
| 9  |  |  |
| 7  |  |  |
| ∞  |  |  |
| 6  |  |  |
| 10 |  |  |

## **Rules of Evidence Checklist**

Complete a separate copy of this form for each unit of competency assessed

| Yes or No | Comments (if required) |
|-----------|------------------------|
|           |                        |
|           |                        |
|           |                        |
|           |                        |
|           |                        |
|           |                        |
|           |                        |
|           |                        |
|           |                        |
|           |                        |
|           |                        |
|           |                        |
|           |                        |
|           |                        |
|           |                        |
|           | Yes or No              |